Paper-ID: VGI<sub>-193601</sub>

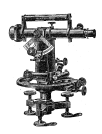

## **Koordinatenberechnung aus dem Einschneiden mittels einer Doppelmaschine**

Zoltán Tamás <sup>1</sup>

<sup>1</sup> *Budapest*

Österreichische Zeitschrift für Vermessungswesen 34 (1, 2), S. 1–6, 26–32

1936

## BibT<sub>F</sub>X:

```
@ARTICLE{Tamas_VGI_193601,
Title = {Koordinatenberechnung aus dem Einschneiden mittels einer
   Doppelmaschine},
Author = \{Tam{\}\a\}s, Zolt{\\alpha}h),
Journal = {{\"O}sterreichische Zeitschrift f{\"u}r Vermessungswesen},
Pages = {1-6, 26-32},
Number = {1, 2},
Year = {1936},
Volume = \{34\}}
```
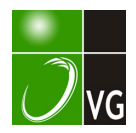

# **CSTERREICHISCHE** ZEITSCHRIFT FÜR VERMESSUNGSQESEN

**ORGAN** 

des OSTERREICHISCHEN VEREINS FÜR VERMESSUNGSWESEN.

Redaktion:

Hofrat Prof. Dr. Dr. Dr. h. c. E. Doležal und o. ö. Professor Ing. Dr. H. Rohrer.

Nr. 1. Baden bei Wien, im März 1936. XXXIV. Jahrg.

## Koordinatenberechnung aus dem Einschneiden mittels einer Doppelmaschine.

Von Ing. Zoltán Tamás, Budapest.

§ 1. Vorkenntnisse.

Auflösung der Aufgabe mit der Brunsviga-Maschine.

Die einfache Brunsviga-Maschine hat eine Zehnerübertragung im Zählwerke. Nach dem Löschen erscheint eine weiße  $(+)$  oder rote  $(-)$  Ziffer im Zählwerk, entsprechend dem positiven oder negativen Drehsinn der Kurbel. Man kann auch im Resultatwerke positive oder negative Zahlenwerte zustande bringen, da die negativen Werte in der dekadischen Ergänzung erscheinen. Wir stellen aber an dem Einstellwerke keine algebraischen, sondern nur absolute (positive) Zahlenwerte ein. Die Einstellung der dekadischen Ergänzungen wollen und müssen wir außer Acht lassen, nachdem bei der jetzigen Bauart der Maschinen die fehlerlose Rechnung gefordert wird.

Es soll ein algebraischer Wert  $x = (a, b)$  mit seinem richtigen Vorzeichen in das Resultatwerk eingebracht werden. Um die Aufgabe zu lösen, müssen wir das Vorzeichen des Produktes  $(a, b)$  noch vor dem Beginn der maschinellen Rechnung kennen. Dann wird der Absolutwert von a eingestellt und in dem durch das Produktionsvorzeichen angegebenen positiven (weiß) oder negativen (rot) Drehsinne solange gekurbelt, bis die Zahl b im Zählwerke erscheint. jetzt können wir das Produkt mit dem richtigen Vorzeichen im Resultatwerke ablesen.

Zwei einfache Maschinen sollen derart nebeneinander zusammengebaut werden, daß die Zahnräder der Einstellwerke auf eine gemeinsame Kurbeiachse montiert werden. Die die Resultatwerke enthaltenden Schlitten werden auch zusammengebaut. Es ist aber nur ein einziges Zählwerk nötig. Die gemeinsame Achse hat eine eingebaute Wechselkonstruktion; bei der Stellung "g" des Wechsels drehen sich die beiden Walzen in gleichem, bei der "e"-Stellung in entgegengesetztem Sinne. Ist der Wechsel in Halbierungsstelle  $(\frac{1}{2})$ , so wird die linke Maschine ausgeschaltet.

Durch eine entsprechende Wahl der Wechselstellung und des Drehsinnes der Kurbel läßt sich erreichen, daß die Zahlen in den Resultatwerken die voraus \_ festgestellten Vorzeichen aufweisen. Nämlich:

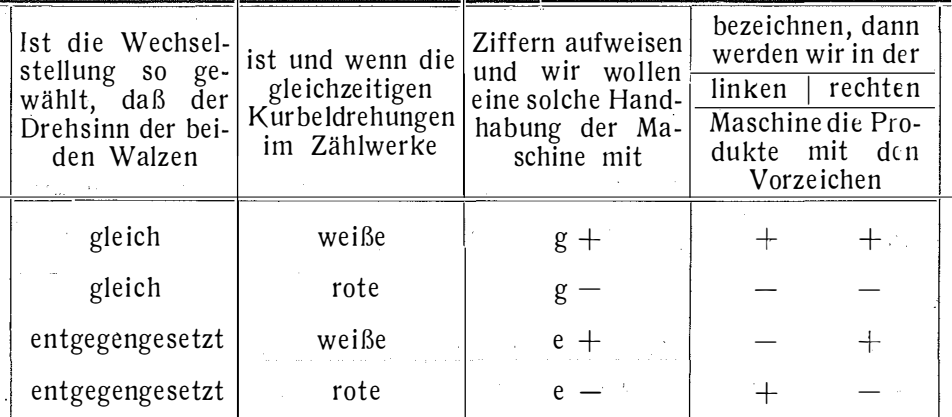

erhalten. Aus dieser Zusammenstellung ist ersichtlich, daß die rechte Maschine auch nach dem Zusammenbau als einfache Maschine arbeitet, d. h. eine weiße ( +) Kurbeidrehung bringt immer ein positives Resultat, und daß die Resultate gleiche (entgegengesetzte) Vorzeichen haben, wenn die Walzen im gleichen (entgegengesetzten) Sinne laufen.

§ 2. Die allgemeine Lösung der Aufgabe.

Unserer Auffassung nach ist die-hier behandelte Rechnungsweise in erster Linie für die Berechnung von Detailpunkten geeignet, wenn alle dieselben in der Feldarbeit durch Einschneiden aus drei trigonometrischen Grundpunkten bestimmt werden. Um die Detailpunkte bei der Kartierungsarbeit mittels einem Koordinatographen auftragen zu können, benötigen wir die auf die Sektionslinien bezogenen reduzierten Koordinaten der Detailpunkte. Die Berechnung wird unmittelbar die reduzierten Detailkoordinaten geben, wenn wir die Grundpunkt- und Detailpunktkoordinaten auf ein und denselben Nullpunkt reduzieren. Die Wahl der Grundpunkte richtet sich nach dem Terrain. Es kann vorkommen, daß die zwei Grundpunkte und der neue Punkt in drei verschiedenen Sektionen und zugleich in drei verschiedenen Quadranten liegen . Um die Aufgabe in der ganz allgemeinen Form zu lösen, wollen wir in der folgenden Ableitung auch diesen Fall annehmen .

Wenn sich die Indizes auf die betreffenden Grundpunkte beziehen und die orientierten Richtungen der Visierstrahlen mit p bezeichnet werden, lauten

die Gleichungen der beiden Visierstrahlen  
\n
$$
y - y_1 = \text{tg } \rho_1 \cdot (x - x_1) \\
y - y_2 = \text{tg } \rho_2 \cdot (x - x_2)
$$
\n(1)

Man kann sie auch in der folgenden Form aufschreiben:  
\n
$$
y = [y_1 - \text{tg } \rho_1 \cdot x_1] + \text{tg } \rho_1 \cdot x
$$
\n
$$
y = [y_2 - \text{tg } \rho_2 \cdot x_2] + \text{tg } \rho_2 \cdot x
$$
\n(2)

Die Auflösung nach  $y$  und  $x$  liefert die Koordinaten des Neupunktes.

Die praktische Durchführung der Rechnung wird eine solche Form aufweisen, die uns an die Morpurgo'sche Rechnungsweise erinnert. Es wird gefordert, daß der im Resultatwerke erscheinende Ordinatenwert y des Neupunktes Psein. wahres Vorzeichen tragen soll, d. ' h. ein negativer y-Wert muß in dekadischer Ergänzung vorkommen. Der Abszissenwert x des Punktes P erscheint im Zählwerke entweder in weißen oder in roten Ziffern. Wir wollen betreffs des wahren Vorzeichens des x-Wertes einen Sicheren Anhalt bekommen. (Die Farbe der Ziffern im Zählwerke bedeutet bei dieser Rechnungsweise noch nicht das richtige Vorzeichen des Wertes.) Es sollen die Regeln für die Handhabung der Maschine festgestellt werden.

Um zu erreichen, daß der y-Wert im Resultatwerke das wahre Vorzeichen habe, müssen wir auch die einzelnen Glieder der Gleichungen (2) mit den wahren Vorzeichen zustande bringen. Die einzelnen Rechnungsschritte sind aus der Tafel Nr. 1 ersichtlich, die aus der Detailierung der Gleichungen (2) entstanden ist.

| Schritt<br>Nr. | Einstellung |               | tion          |                     | Handhabung der Maschine     | Nach der Multiplikation  |  |
|----------------|-------------|---------------|---------------|---------------------|-----------------------------|--------------------------|--|
|                |             | links  rechts | Mult<br>plika | Wechsel<br>stellung | Drehsinn                    | ist zu löschen           |  |
|                |             |               |               |                     |                             |                          |  |
| A              | $y_{1}$     | $y_{2}$       |               |                     | sgn $(y_2)$                 | Zählwerk u. Einstellwerk |  |
|                | tg $\rho_1$ |               |               | $\cdot$ g           | sgn $(-tg\rho_1 \cdot x_1)$ | Zählwerk                 |  |
| $\overline{2}$ |             | tg $\rho_2$   | $x_{2}$       | 1/2                 | $sgn(-tg\rho_2.x_2)$        | Zählwerk                 |  |
| 3              | $tg \rho_1$ | $tg\rho_2$    | $\mathbf{x}$  |                     | sgn $(+$ tg $\rho_2$ . x)   |                          |  |

Tafel Nr. 1.

Die einzelnen Schritte des Rechnungsganges werden im folgenden näher besprochen. Der eigentliche erste Schritt wurde aus praktischen Gründen Anfangsschritt genannt.

Anfangsschritt. Die Werte von  $y_1$  und  $y_2$  haben mit den wahren Vorzeichen im Resultatwerke zu erscheinen. Die Absolutwerte werden eingestellt. Die dazugehörige We chselstellung ist g oder e, dementsprechend ob die algebraischen Werte von  $y_1$  und  $y_2$  die gleichen oder entgegengesetzten Vorzeichen aufweisen. Der Drehsinn der Kurbel ist immer mit dem Vorzeichen (sgn) von  $y_2$  identisch. Es wird-einmal gekurbelt. Nachher wird im Zähl- und Einstellwerke gelöscht.

Erster Schritt. Es soll der algebraische Wert von  $(-tg \rho_1.x_1)$ in der linken Maschine zu dem bisherigen Resultat addiert werden. Es wird der Absolutwert tg  $\rho_1$  links eingestellt und mit  $x_1$  multipliziert. Wir haben den Wechsel in allen Fällen auf "g" zu stellen. Der Drehsinn der Kurbel, gegeben durch das Vorzeichen des Produktes ( $-$  tg  $\rho_1$ .  $x_1$ ), ist positiv (weiß) oder negativ (rot). Dieses Vorzeichen muß noch voraus festgestellt werden. Während der Multiplikation lauft die rechte Walze leer. Nach Vollendung wird im Zählwerk gelöscht. Die linke Einstellung von  $tg \rho_1$  bleibt unverändert.

Z we it er Schritt. Es wird der algebraische Wert von  $(- \lg \rho_2, x_2)$ in der rechten Maschine zu dem bisherigen Resultate hinzugekurbelt, indem wir den Absolutwert tg  $\rho_2$  rechts einstellen und mit  $x_2$  multiplizieren. Zu diesem Verfahren stellen wir den Wechsel in allen Fällen auf die Halbierungsstelle  $(\frac{1}{2})$ . Der Drehsinn der Kurbel, gegeben durch das Vorzeichen von  $(- \lg \rho_2, x_2)$ , muß noch voraus festgestellt werden. Während der Multiplikation ist die linke Maschine ausgeschaltet. Nach Beendigung der Multiplikation wird im Zählwerke gelöscht. Die Einstellung bleibt.

Dritter Schritt. Der vorläufig noch unbekannte Wert von  $(+ \tg \rho_1 \cdot x)$  soll auf der linken, derselbe von  $(+ \tg \rho_2 \cdot x)$  auf der rechten Maschine versuchsweise hinzugekurbelt werden, bis die Resultatwerke die gleichen Zahlen zeigen ("Angleichung", "Gleichkurbeln"). Die Einstellung für dieses Verfahren ist von früher zurückgeblieben. Die Wechselstellung ist g oder e, je nachdem die Tangentenwerte die gleichen oder entgegengesetzten Vorzeichen haben. Der Drehsinn der Kurbel wird durch das Vorzeichen von  $(+tg \rho_2 \cdot x)$  gegeben.

Bis jetzt war die Feststellung des Drehsinnes ohne Schwierigkeit möglich. Im dritten Schritte ist aber  $x$  selbst und dessen Vorzeichen im allgemeinen unbekannt und deshalb kennen wir das Vorzeichen von  $( + \text{tg } \rho_2, x)$  auch nicht. Wenn diese Vorzeichenfrage auf Grund der im nächsten § mitgeteilten Erörterung schon erledigt worden ist, fängt die Angleichung der Resultate an und es wird auf das möglichst Gleiche gekurbelt. Wir lesen im Schlitten unter der Tangente, deren Absolutwert der kleinere ist, den Wert y des Neupunktes ab, und zwar mit dem wahren Vorzeichen. Gleichzeitig finden wir den Wert x von P im Zählwerke. Das Vorzeichen von x wird laut nächsten § festgestellt.

Es ist leicht zu erkennen, daß die Rolle der beiden Grundpunkte  $A_1$ und  $A_2$  vollkommen gleichberechtigt ist. Es ist gleichgültig, welchen Grundpunkt wir  $A_1$  nennen.

#### § 3. Regeln für die Angleichung.

A. Die rechnerische Bestimmung von sgn (x). Wenn wir in den Gleichungen (2) die Werte

 $[y_1 - tg \rho_1, x_1] = c_1$  und  $[y_2 - tg \rho_2, x_2] = c_2$ e insetzen, gibt uns die Auflösung

$$
x=-\frac{c_1-c_2}{\operatorname{tg}\rho_1-\operatorname{tg}\rho_2}
$$

und folglich gilt für das Vorzeichen

sgn  $x = -$  sgn  $(c_1 - c_2)$ . sgn  $(tg \rho_1 - tg \rho_2) \cdot \cdot \cdot \cdot$   $(a)$ Man muß wissen, daß  $c_1$  und  $c_2$  diejenigen Werte sind, die nach dem zweiten Schritte in den Schlitten erscheinen, d. h. die Größe, welche aus der Y-Achse durch die beiden Geraden abgeschnitten werden.

Wenn wir vor dem Beginn der maschinellen Rechnung über das Vorzeichen von x nichts wußten, wie es in vorigem § angenommen wurde, so läßt sich dieses Vorzeichen mit Hilfe der Regel  $(\alpha)$  feststellen, Da der numerische

Wert von  $(c_1 - c_2)$  und von  $(tg \rho_1 - tg \rho_2)$  für uns überflüssig ist, ist es leicht, die Vorzeichen zu entscheiden. Hier muß noch darauf hingewiesen werden, daß die Regel (a) eine allgemeine Gültigkeit besitzt. Sie läßt sich in jedem Zwischenmoment während des angefangenen dritten Schrittes verwenden. Nur müssen wir unter  $c_1$  und  $c_2$  die Zahlenwerte verstehen, welche im linken und rechten Schlitten in diesem Momente erscheinen.

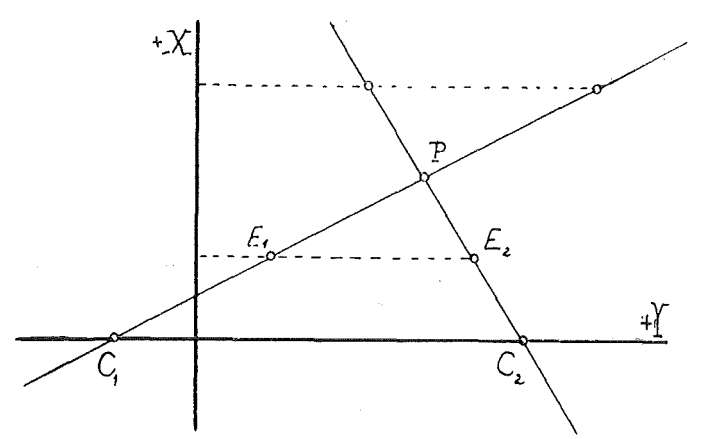

B. Die zwei Hauptregeln. In einem Zwischenmoment des angefangenen dritten Schrittes, also wenn eine beliebige Zahl  $x_e$  in dem Zählwerk erscheint, sehen wir in den Resultatwerken die Ordinaten  $y_{e1}$ ,  $y_{e2}$  der Schnittpunkte  $E_1$ ,  $E_2$ , welche aus unseren Geraden durch die auf  $x_e$  Entfernung gezogenen Parallelen ausgeschnitten werden. Das Angleichungsverfahren strebt durch Annäherung solch einen Experimentalwert  $x_e$  zu erreichen, daß die dazugehörigen Ordinaten  $y_{e1}$  und  $y_{e2}$  möglichst miteinander übereinstimmen und dadurch dem gesuchten Werte  $y_P$  gleich angesehen werden.

Wir bezeichnen mit  $c_{\sigma}$  und  $c_{K}$  die Zahlenwerte in den Schlitten, welche nach dem zweiten Schritte unter dem größeren und kleineren Tangentenabsolutwerte erscheinen. Aus der geometrischen Interpretation werden die folgenden Regeln klar:

Haben die Tangenten die entgegengesetzten Vorzeichen, dann liegt yp zwischen  $c_g$  und  $c_K$  und zwar immer näher zu  $c_K$ .

Haben die Tangenten die gleichen Vorzeichen, so liegt  $y_P$  jenseits  $c_K$ . Wenn  $c_K$  algebraisch kleiner (größer) ist als  $c_g$ , so ist  $y_P$  algebraisch noch kleiner (größer) als  $c_K$ .

Die beiden Sätze zusammengefaßt, lautet die H a u p t r e g e 1 N r. I: "Der Wert  $y_P$  liegt in der Nähe von  $c_K$ ."

Die Hauptregel hat eine allgemeine Gültigkeit. Sie läßt sich in jedem Zwischenmomente des angefangenen dritten Schrittes verwenden. Nur müssen wir unter  $c'_{K}$  und  $c'_{g}$  die Zahlenwerte verstehen, welche im Schlitten unter dem kleineren, bzw. größeren Tangentenabsolutwerte in diesem Momente erscheinen, also die Ordinaten, welche früher mit  $y_{e1}$  und  $y_{e2}$  bezeichnet wurden.

Für die praktische Durchführung der Angleichung dient die H a u p tregel Nr. II: "Die Angleichung der Resultatwerke wird auf der Schlittenstation höchsten Ranges angefangen. Es wird in dem Sinne gekurbelt, daß die Zahl  $c_{\varrho}$ , welche in dem Schlitten unter dem größeren Tangentenabsolutwert steht, sich zu der Zahl in dem anderen Schlitten nähern soll. Auf einer jeden Schlittenstation wird solange gekurbelt, bis die beiden Zahlen am besten angenähert sind."

Dann wird der Schlitten eine Station weitergeschoben. Auf der neuen Station tritt die Regel wieder in Kraft. Während der Angleichung werden die Ziffern der Resultatwerke stufenweise identisch. (Schluß folgt.)

 $\rightarrow$ 

## Das landwirtschaftliche Bringungsrecht unter besonderer Berücksichtigung des n.-ö. Güterund Seilwege-Landesgesetzes vom 24. November 1933, LGBI. Nr. 6 von 1934.

Von Agrarbaurat Ing. Josef P r o k s c h.

Eine der wesentlichsten Maßnahmen zur Erhaltung der Gebirgsbauernwirtschaften bildet die Regelung der Bringungsmöglichkeiten sowohl für ihre eigenen landwirtschaftlichen Erzeugnisse als auch für ihre Bedarfsgegenstände.

Zumeist fehlen die für eine zweckmäßige Bewirtschaftung notwendigen Verbindungen überhaupt oder sie sind so ungünstig angelegt, daß ihre Benützung sich äußerst zeitraubend und daher verteuernd auswirkt.

Die Regierung kam daher einem großen Bedürfnis entgegen, als sie seit dem Jahre 1927 mit ihrer weitgehenden finanziellen Unterstützung den Bau von zahlreichen Güterwegen und landwirtschaftlichen Seilaufzügen tatkräftigst förderte.

Hie bei wurde die unliebsame Erfahrung gemacht, daß einzelne Grundbesitzer der für die Herstellung der Verbindungen. oft notwendigen Inanspruchnahme ihres Grundes nicht zustimmten.

Das bestehende Notwegegesetz vom 7. Juli 1896, ROBI. Nr. 40, reichte nicht aus, diesem Übelstande abzuhelfen. Es ist darin die zwangsweise Verbindung durch Schaffung von Weggerechtigkeiten nur mit dem öffentlichen Wegenetz erreichbar. Die weitere Möglichkeit der Überspannung fremden Grundes mit einem Transportseil war bisher überhaupt nicht vorgesehen.

Es ergab sich somit die Notwendigkeit, ein eigenes Sondergesetz zu schaffen, das mit dem Bundesgesetz vom 18. August 1932, BGBl. Nr. 259, über die Grundsätze, betreffend das landwirtschaftliche Bringungsrecht – Güter- und Seilwege-Grundsatzgesetz -, erlassen wurde. Die Ausführungsgesetze hiezu wurden von den einzelnen Landtagen beschlossen und die Handhabung derselben den .Agrarbehörden übertragen.

Die weiteren Erörterungen sind dem n.-ö. Landesgesetz vom 24. November 1933, LGBI. Nr. 6 von 1934, betreffend das landwirtschaftliche Bringungsrecht - Güter- und Seilwege-Landesgesetz  $(G, S, L, G)$  -, entnommen.

welche Ausdrücke in (1) einzusetzen sind. Hiemit sind wir zu der von Th. Scheimpflug a. a. 0. aufgestellten Formel (10) gelangt.

Aus GI. (10) folgt durch Ausmultiplizieren:

 $(g_0 - f)$  ctg  $i = f$ . ctg  $\varepsilon$   $\ldots$   $\ldots$   $\ldots$  (11) was auch in Abb. 1 zutrifft.

Brünn, im Juni 1935.

## Koordinatenberechnung aus dem Einschneiden mittels einer Doppelmaschine.

Von Ing. Zoltán Tamás. Budapest.

(Schluß.)

C. Nachträgliche Bestimmung von sgn (x). Für den allgemeinen Fall haben wir angenommen, daß das Vorzeichen von x unbekannt ist. Aber die ganze Angleichung läßt sich auf Grund der Hauptregel Nr. II durchführen, ohne uns zu kümmern, ob das Vorzeichen von x bekannt ist oder nicht. Das will bedeuten, daß die Regel (a) dadurch entbehrlich ist. Unter solchen Umständen wird die Berechnung zwar vollzogen, aber das Vorzeichen von x bleibt noch immer unbekannt.

Der Wert von x erscheint im Zählwerke mit weißen oder roten Ziffern. Das Vorzeichen von x bekommen wir durch

$$
sgn x = sgn (f) . sgn (tg \rho_2) . . . . . . . . . (β)
$$

In dieser Gleichung bedeutet f die Farbe der Ziffern im Zählwerke. Selbstverständlich ist sgn  $f = +$  für die weiße, sgn  $f = -$  für die rote Farbe. Die Richtigkeit der Gleichung (ß) folgt daraus, daß der Drehsinn in dem dritten Schritte laut Tafel Nr. 1 durch sgn  $f = sgn (tg \rho_2, x)$  gegeben ist.

D. Ge brauch der Feldskizze. Während der Feldarbeit werden die Detailpunkte in die Feldskizze eingezeichnet und zugleich eingetragen, aus welchen Grundpunkten die Detailpunkte zum Einschneiden gelangen. Mit Hilfe der Feldskizze können wir die Sektion des Neupunktes und der Grundpunkte, also auch die Vorzeichen der reduzierten Koordinaten ohne Rechnung feststellen. Wir können daher sämtliche Daten für die Maschinenbehandlung noch vor dem Beginn der Maschinenrechnung endgültig feststellen. Die Feldskizze wird in einem gewissen Maßstab verfertigt. In den meisten Fällen können wir die x-Abszissenwerte der neuen Punkte mit einem Fehler unter 20 Meter von der Feldskizze abgreifen. Wenn das versuchsweise Kurbeln im dritten Schritte sofort mit dem graphischen Näherungswert von x angefangen wird, so daß der Näherungswert in das Zählwerk eingekurbelt wird, können wir dadurch den Rechnungsgang in bedeutendem Maße verkürzen. Es können aber auch die eventuellen groben Fehler entdeckt werden. Wir betonen, daß der Gebrauch der graphischen Näherungswerte keine Notwendigkeit ist, aber nur ein praktisch begründetes Verfahren.

Wir müssen aber aufmerksam machen, daß die graphische Bestimmung der Vorzeichen von  $y$  und x fehlerhaft ausfallen kann, besonders bei solchen

Punkten, die in der Nähe der Achsen, d. i. der Sektionslinien liegen. Dann erhalten wir eine fehlerhafte Vorschrift für die Handhabung der Maschine.

Bei solchen Neupunkten, die in der Nähe irgendeiner Achse liegen, wird die graphische Koordinatenvorzeichenbestimmung nicht empfohlen. Das Vorzeichen von x soll auf Grund der obigen Erörterungen bestimmt werden. Das Vorzeichen von y läßt sich unmittelbar ablesen.

#### § 4. Die negativen Ordinaten.

Bis jetzt haben wir gefordert, daß die negativen Ordinaten in den Resultatwerken die dekadische Ergänzung aufweisen sollen. Es ist aber nicht allgemein verbreitet, anstatt der negativen Koordinatenwerte ihre dekadische Ergänzung zu gebrauchen. Deswegen wird eine solche Anordnung der Rechnung gefordert, daß wir die Absolutwerte der negativen Ordinaten erhalten. In dieser Hinsicht kommen die neuen Punkte des dritten und vierten Quadranten in Betracht. Unser Ziel wird erreicht, wenn wir in allen vier Rechnungsschritten in der Gegenrichtung kurbeln, wie es die Tafel Nr. 1 vorschreibt. Die beigefügte Tafel Nr. 2 ist demgemäß zusammengestellt.

| Schritt<br>Nr. | Einstein   |                                                    | ւ<br>tion        | Handhabung der Maschine |                               | Nach der Multiplikation |
|----------------|------------|----------------------------------------------------|------------------|-------------------------|-------------------------------|-------------------------|
|                |            | links  rechts                                      | Multi<br>plikat  | Wechsel-<br>stellung    | Drehsinn                      | ist zu löschen          |
|                | $y_{1}$    | $y_{2}$                                            |                  |                         | sgn $(-y_2)$                  | Zählwerk u. Einstellung |
|                | $tg\rho_1$ |                                                    | $+ x_1$          | g                       | sgn $(+tg \rho_1.x_1)$        | Zählwerk                |
| 2              |            | $tg \rho_2$                                        | $\mathfrak{X}_2$ | $^{1}/_{2}$             | sgn $(+$ tg $\rho_2$ . $x_2)$ | Zählwerk                |
| 3              | $tg\rho_1$ | $  \mathop{\rm tg}\nolimits \rho_{2}   - x^{\dag}$ |                  |                         | sgn $(-tg \rho_2 \cdot x)$    |                         |

Tafel Nr. 2.

Ist das Vorzeichen von  $x$  unbekannt oder unsicher, so müssen wir die Gleichung

sgn  $x = \text{sgn}(c_1 - c_2) \text{sgn}(t g \rho_1 - t g \rho_2) \cdot \cdot \cdot \cdot \cdot \cdot (a')$ 

verwenden. In dieser Gleichung bedeuten die Buchstaben  $c_1$ ,  $c_2$  diejenigen Werte, welche nach dem zweiten Schritte bei der jetzigen Rechnungseinrichtung in den Schlitten ersichtlich sind.

Für die Feststellung des eventuell unbekannten Drehsinnes des dritten Schrittes können wir nach § 3 vorgehen. Wenn wir das Vorzeichen von  $x$  aus dem Drehsinne der Angleichung bestimmen wollen, dann wird das wahre Vorzeichen durch die Gleichung

$$
sgn x = -sgn (f) . sgn (tg \rho_2) . . . . . . . . (β')
$$

bestimmt.

§ 5. Die Kotangentenwerte.

Die Gleichungen der beiden Geraden lassen sich auch in der Form

\n
$$
x = [x_1 - \cot g \rho_1 \cdot y_1] + \cot g \rho_1 \cdot y_1
$$
\n
$$
x = [x_2 - \cot g \rho_2 \cdot y_2] + \cot g \rho_2 \cdot y_1
$$
\n(3)

aufschreiben. Hier sind die Rollen der beiden Unbekannten  $y$  und x umgetauscht und deswegen finden wir die cotg an der Stelle von der tg. Diese Gleichungen lassen sich ganz analog auflösen wie die Gleichungen Nr. 2, nur werden wir jetzt die x-Werte im Resultatwerke, die y-Werte im Zählwerke erhalten. Eine nähere Erörterung scheint überflüssig zu sein.

Die Rechnung mit den Tangenten- oder Kotangenten-Werten ist vollkommen gleichberechtigt. Nach der bisherigen Praxis wird die Tangentenformel bevorzugt.

#### § 6. Die Bestim mung der Maschinenhandhabung an Zahlen beispielen.

Das beigefügte Formular zeigt verschiedene Zahlenbeispiele. Die bekannten Daten werden in das Formular eingeführt, und zwar: Die reduzierten Koordinaten der Grundpunkte, die orientierten Richtungen, die fünfstelligen Tangenten, weiter - mit Hilfe der Skizze - die Vorzeichen der Neupunktkoordinaten und die Näherungswerte von x, die letzten aber nur mit Bleistift. Dann müssen wir die Handhabung der Maschine in allen Rechnungsschritten für sämtliche vorgeschriebene Neupunkte wie folgt feststellen.

Liegen die zu berechnenden Detailpunkte in dem e r s t e n oder z w e iten Quadranten, so wird die Einrichtung der Rechnung der Tafel Nr. 1 angepaßt, d. h. die )'-Werte in Resultatwerken tragen ihre eigenen Vorzeichen.

a) In dem Anfangsschritte stellen wir den Wechsel auf goder  $\epsilon$ dem entsprechend, ob die Werte von  $y_{\scriptscriptstyle 1}$  und  $y_{\scriptscriptstyle 2}$  die gleichen oder entgeg $\mathfrak g$ ngesetzten Vorzeichen aufweisen. Der Drehsinn der Kurbel stimmt mit dem Vorzeichen von  $y_2$  überein. (Anmerkung: Die Maschinenhandhabung im Anfangsschritte bleibt für dieselben Grundpunkte immer unverändert.) Die Maschinenhandhabung für den Anfangsschritt ist leicht zu erlernen, und deswegen kann das Eintragen in das Formular wegfallen.

b) Die Vorzeichen der Tangenten werden in die Rubrik "sgn tg" eingeführt. Das von tg  $\rho_2$  wird aber in der dritten Zeile (Zeile des Neupunktes) wiederholt.

c) Die Wechselstellung ist im ersten Schritte immer  $g$ , im zweiten immer  $\frac{1}{2}$  (diese Bezeichnungen sind im Formulare vorgedruckt); im dritten Schritte g oder e, je nachdem daß die Tangenten die gleichen oder entgegengesetzten Vorzeichen haben.

d) Um die Drehsinne festzustellen, werden diese drei Vorzeichen sgn  $(-x_1)$ , sgn ( $-x_2$ ), sgn (x) in die Spalte "sgn  $\nu$ " für alle Detailpunkte eingeführt. Die Produkte der beiden nebeneinander stehenden Vorzeichen der Spalte "sgn" gibt die gesuchten Drehsinne, welche in die Rubrik "Maschinenhandhabung" eingeschrieben werden.

Wenn die eingeschnittenen Punkte im dritten oder vierten Quadranten liegen, so ändert sich die Vorbereitung der nach Tafel Nr. 2 eingerichteten Rechnung nur in den Punkten a und d in folgender Weise:

a) Anfangsschritt. Der Drehsinn ist dem Vorzeichen von  $y_2$  entgegengesetzt.

d) Um den Drehsinn festzustellen, werden die folgenden drei Vorzeichen sgn  $(x_1)$ , sgn  $(x_2)$ , sgn  $(-x)$  in die Spalte "sgn v" für alle Detailpunkte eingetragen.

| $y_0 = + 113.600$<br>Anfangspunkt der reduzierten Koordinaten:<br>28.800<br>$x_0 = -$ |                       |                  |                 |         |                    |                    |                                         |
|---------------------------------------------------------------------------------------|-----------------------|------------------|-----------------|---------|--------------------|--------------------|-----------------------------------------|
| Punkt                                                                                 | Orient.<br>Richtungen | $\mathcal{Y}$    | $\mathfrak{X}$  | tg p    | sgn                |                    | Hand-<br>habung                         |
|                                                                                       |                       |                  |                 |         | tg                 | $\boldsymbol{v}$   |                                         |
| 52                                                                                    | 346° 23' 18"          | $+302.80$        | $-598.43$       | 0.24214 |                    | $^{+}$             | $g -$                                   |
| 53                                                                                    | 830 10' 30"           | $-296.57$        | $-247.21$       | 8.3552  | $^{+}$             | $^{+}$             | $^{1/2}$ +                              |
| 2001                                                                                  |                       | $+203.27$        | $-187.39$       |         | $^{+}$             |                    | $\ell$                                  |
| 53                                                                                    | 830 10' 30"           | $-296.57$        | $-247.21$       | 8.3552  | $+$                | $\overline{+}$     | $g +$                                   |
| 54                                                                                    | 1800 26' 48"          | $+207.14$        | $+310.95$       | 0.00780 | $\hspace{0.1mm} +$ |                    | $^{1}/_{2}$<br>$\overline{\phantom{a}}$ |
| 2001                                                                                  |                       | $+203.25$        | $-187.39$       |         | $^{+}$             |                    | $g_{\cdot}$                             |
| 52                                                                                    | $5^{\circ} 26' 20''$  | $+302.80$        | $-598.43$       | 0.09521 | $^{+}$             | $^{+}$             | $g +$                                   |
| 53                                                                                    | 90° 00' 05"           | 296.57           | $-247.21$       | 412530  |                    | $\hspace{0.1mm} +$ | $\frac{1}{2}$ –                         |
| 2004                                                                                  |                       | $+336.24$        | 247.22          |         |                    |                    | $\mathcal C$<br>$+$                     |
| 52                                                                                    | $4^{\circ}36'36''$    | $+302.80$        | $-598.43$       | 0.08063 | $^{+}$             | $^{+}$             | g<br>$^{+}$                             |
| 53                                                                                    | 670 43' 42"           | 296.57           | 247.21          | 2.44169 | $^{+}$             | ┿                  | $^{1/2}$ +                              |
| 2007                                                                                  |                       | $+352.55$        | 18.64<br>$^{+}$ |         | $^{+}$             | $+$                | g<br>$+$                                |
| 53                                                                                    | 750 30' 36"           | 296.57           | $-247.21$       | 3.86952 | $^{+}$             | $+$                | $g +$                                   |
| 54                                                                                    | 2040 41' 36"          | 207:14<br>$^{+}$ | $+310.95$       | 0.45980 | $\hspace{0.1mm} +$ |                    | $^{1}/_{2}$                             |
| 2015                                                                                  |                       | 16.18            | 174.75          |         | $\hspace{0.1mm} +$ |                    | g                                       |

Formular für die Berechnung von Detailpunkt-Koordinaten.

Sonst gelten die früheren Regeln in vollem Maße.

Nach der Feststellung der Handhabung kann man die maschinelle Rechnung anfangen. Wir stellen die Dezimalpunkte für die ganze Rechnung folgendermaßen ein: Im Zählwerke sind 2, in den Einstellwerken sind 5, also in den Resultatwerken sind 7 Dezimalstellen abzuschneiden. Sollte die eine Tangente einen großen Wert haben, so werden wir in dem betreffenden Einstellwerke nur so viele Dezimale abschneiden, wie viele Zifferstellen nach dem Dezimalpunkte in der Dr. G a u ß'schen Tafel zu lesen sind; der Dezimalpunkt des Resultatwerkes wird entsprechend angepaßt.

Es kann vorkommen, daß sich die Vorzeichen in den Resultatwerken während der Rechnung ändern. Dies wird durch Glockensignal gekennzeichnet. Die Rechnung ist aber ohne Rücksicht darauf weiterzuführen.

An unserem Formulare sind die Spalten derart angeordnet, daß die miteinander multiplizierenden Werte nebeneinander stehen. Ein für die Massenarbeit geeignetes Formular erhält man, wenn unser Formular auf einem breiteren Papierformate in zwei Kolonnen wiederholt wird. Die zweifachen Berechnungen ein und desselben Detailpunktes stehen bei dieser Anordnung nebeneinander. Man könnte noch eine Spalte für die endgültigen Koordinaten des Neupunktes hinzufügen.

#### § 7. Eine Entwicklung des Morpurgo's chen Verfahrens.

Das Morpurgo'sche Verfahren arbeitet mit den Koordinatendifferenzen im Zählwerke und die algebraische Summierung wird automatisch mit der Maschine durchgeführt. Die weitere Entwicklung dieses Systems führt uns zu der folgenden Auflösung der Aufgabe. Die Gleichungen der beiden Geraden lassen sich in dieser Form aufschreiben:

$$
y = y_1 - \text{tg } \rho_1 \cdot x_1 + \text{tg } \rho_1 \cdot x_2 + \text{tg } \rho_1 \cdot (x - x_2) y = y_2 + \text{tg } \rho_2 \cdot (x - x_2) \cdot \cdot \cdot \cdot (4)
$$

Die allgemeine Auflösung, ohne Rücksicht auf das Vorzeichen der vorhandenen Größen, findet in vier Rechnungsschritten statt. Bei der Forderung, daß die y-Werte in den Resultatwerken mit ihren eigenen Vorzeichen erscheinen müssen, also die negativen  $\nu$ -Werte die dekadische Form haben, sind die einzelnen Schritte in der Tafel Nr. 3 zusammengestellt und werden hier kurz besprochen.

| Schritt<br>Nr. | Einstein                                             |         | r<br>tion                                   | Handhabung der Maschine |                                                                                      | Nach der Multiplikation                           |
|----------------|------------------------------------------------------|---------|---------------------------------------------|-------------------------|--------------------------------------------------------------------------------------|---------------------------------------------------|
|                | links                                                | rechts  | Mult<br>plika                               | Wechsel-<br>stellung    | Drehsinn                                                                             | ist zu löschen                                    |
| 2<br>3         | $y_{1}$<br>$tg \rho_1$<br>$tg \rho_1$<br>$tg \rho_1$ | $y_{2}$ | $x_{1}$<br>$x_{2}$<br>tg $\rho_2  (x-x_2) $ | g                       | $sgn(y_2)$<br>$sgn(-tg\rho_1.x_1)$<br>$sgn (+ tg \rho_2 . x_2)$<br>$sgn(sin \rho_2)$ | Zählwerk u. Einstellung<br>nur Zählwerk<br>nichts |

Tafel Nr. 3.

Anfangsschritt und erster Schritt ist genau derselbe wie in der Tafel Nr. 1.

Zweiter Schritt. Der algebraische Wert  $( + \text{tg } \rho_1 \cdot x_2)$  wird in der linken Maschine zu dem bisherigen Resultate hinzugekurbelt. Die Einstellung ist aus dem ersten Schritte zurückgeblieben. Die Wechselstellung ist g oder e, je nachdem, daß die beiden Tangenten die gleichen oder entgegengesetzten Vorzeichen haben. Der Drehsinn wird durch das Vorzeichen von  $(+ \text{tg } \rho_2, x_2)$ gegeben und dasselbe muß noch voraus festgestellt werden. Nach Vollendung der Multiplikation nichts löschen.

Dritter Schritt. Der vorläufig unbekannte Wert  $+$  tg  $\rho_1$ .  $(x-x_2)$  soll auf der linken, derselbe von + tg  $\rho_2$ . (x-x<sub>2</sub>) auf der rechten Maschine solange hinzugekurbelt werden, bis die Re�ultatwerke die gleichen Zahlen aufweisen.

Dazu müssen wir noch tg  $\rho_2$  rechts einstellen. Die Wechselstellung ist identisch mit der des zweiten Schrittes. Der Drehsinn der Angleichung ist durch das Vorzeichen von sin  $\rho_2$  gegeben; die Hauptregel Nr. II führt zu demselben Ergebnisse. Nach der Angleichung erscheint im Resultatwerke (unter dem kleineren Tangentenabsolutwert) der gesuchte Wert von  $y$ ; der Wert von  $x$  erscheint im Zählwerke.

 $\bar{\mathbf{t}}$ 

ļ

Für die nachträgliche Bestimmung des unbekannten Vorzeichens von x können wir die Regel ( $\beta$ ) jetzt auch verwenden, also das Vorzeichen des x-Wertes aus der Farbe der Ziffern im Zählwerke feststellen. Man kann aber auch einfacher vorgehen. Es gilt nämlich die folgende Regel:

"Das Vorzeichen des x-Wertes ist gleich oder entgegengesetzt dem Vorzeichen von  $x<sub>2</sub>$ , je nachdem daß normale oder dekadische Zahlen nach der Angleichung in dem Zählwerke erscheinen."

Bei der Verwendung dieser Regel bleibt die Farbe der Ziffern außer Acht. Die beiden Hauptregeln des § 3 sind auch jetzt gültig. Nach dem zweiten Schritte enthalten die Resultatwerkc die Ordinaten der Schnittpunkte, welche unsere beiden Geraden und die durch  $A_2$  mit der Y-Achse gezogene Parallele bi lden. Der Gebrauch der graphischen Näherungswerte bei der Angleichung leistet eine gute Hilfe. Die Rolle der beiden Grundpunkte  $A_1$  und  $A_2$  ist vollkommen gleichberechtigt. Es ist gleichgültig, welchen Grundpunkt wir  $A_1$ nennen.

Die Rechnungen lassen sich auf demselben Formular durchführen, welche s wir im vorigen Paragraphen benützt haben. Nach Einführung der bekannten Daten müssen wir die Maschinenhandhabung für sämtliche Neupunkte feststellen.

Für solche Neupunkte, die im ersten oder zweiten Quadranten liegen, d. h. die y-Werte mit ihren eigenen Vorzeichen erscheinen, wird die Handhabung vorgemerkt:

a) Im Anfangsschritte ist die Maschinenhandhabung genau dieselbe, wie im § 6 gezeigt wurde.

b) Die Vorzeichen der Tangenten werden in die Rubrik "sgn tg" eingeführt.

c) Die Wechselstellung ist im ersten Schritte immer g (im Formular vorgedruckt). Im zweiten und dritten Schritte g oder e, je nachdem daß die Tangenten die gleichen oder entgegengesetzten Vorzeichen besitzen.

d) Um den Drehsinn der Kurbel festzustellen, werden die zwei Vorzeichen sgn ( $-x_1$ ) und sgn ( $x_2$ ) in die Spalte "sgn v" für alle Detailpunkte eingetragen. Die Produkte der nebeneinander befindlichen Vorzeichen geben die gesuchten Drehsinne für den ersten und zweiten Schritt, welche in die Rubrik "Maschinenhandhabung" eingeführt werden. Der Drehsinn des dritten Schrittes ist durch das Vorzeichen von sin  $\rho_2$  oder aus der Hauptregel Nr. II gegeben.

Wollen wir im Resultatwerke anstatt der dekadischen Ergänzung der negativen y-Werte ihre Absolutwerte erscheinen lassen, also wenn die Neupunkte im dritten oder vierten Quadranten liegen, so müssen wir die in der Tafel Nr. 3 vorgeschriebenen Drehsinne der Kurbel in allen Schritten umkehren. Dementsprechend wird die Vormerkung der Maschinenhandhabung folgendermaßen verändert:

a) Anfangsschritt. Der Drehsinn ist dem Vorzeichen von  $y_2$  entgegengesetzt.

d) Um den Drehsinn festzustellen, werden diese zwei Vorzeichen sgn $(x_1)$ und sgn  $(-x_2)$  in die Spalte "sgn v" eingetragen. Der Drehsinn der Angleichung wird durch sgn  $(-\sin \rho_2)$  gegeben.

Sonst werden die obigen Punkte a-d unverändert angewendet. Haben die Werte x und  $x_2$  die gleichen Vorzeichen, wird der Wert x in gewöhnlicher, im Falle der verschiedenen Vorzeichen aber in dekadischer Form im Zählwerke erscheinen.

Der Leser möge die im § 6 behandelten Zahlenbeispiele auch auf diese Art auflösen. Man wird konstatieren, daß eine Abweichung von dem Morpurgoschen Verfahren vorhanden ist; nämlich die "leere" Multiplikation mit  $x_1$ und nachher die Ergänzung des Wertes  $x_1$  auf  $x_2$  fällt jetzt ab, wir haben aber separat mit  $x_1$  und  $x_2$  zu multiplizieren. Dies mag vielleicht günstiger sein, indem eine direkte Multiplikation mit  $x_2$  schablonenmäßiger und dadurch bequemer erledigt wird als eine Ergänzung auf  $x<sub>2</sub>$ , wobei das Zählwerk ständig im Auge gehalten werden muß.

Selbstverständlich könnte man die Rechnung auch mit den Kotangentenwerten durchführen.

Es ist möglich, durch die Vertauschung der Indizes in dem Gleichungssysteme 2 (oder 4), eventuell durch die Vertauschung der Rollen der linken und rechten Maschinen weitere Variationen für die Auflösung zu konstruieren, wie es der Verfasser durchgeführt hat. Alle diese Möglichkeiten haben aber für den praktischen Geometer keine Bedeutung.

Zum Schluß müssen wir betonen, daß die hier vorgeführten Rechnungsarten eine r e c h n e r i s c h e Kontrolle entbehren, die Koordinaten des Neupunktes werden nur durch die Auflösung eines zweiten Einschneidens, also du r c h M e s s u n g überprüft. Wird eine Tangente oder irgendein Zahlenwert falsch oder ungenau in die Rechnung eingezogen, so werden die Resultate auch falsch ausfallen. Für Detailpunkte genügt aber die Kontrolle mittels der Messung.

### Referat.

#### Drahtlose Längenmessung und die internationalen Weltlängen von 1933.

Referat über den Vortrag des Obervermessungsrates Heinrich P 1 a n n er.

Im Rahmen der Arbeitsgemeinschaft hielt am 12. Dezember 1935 der Obervermessungsrat Heinrich P 1 a n n er einen Vortrag über moderne astronomische Längenmessungen. Der Vortragende hat alle in den letzten Jahren in Österreich durchgeführten astronomischen Langen bestimmt, u. zw. im Jahre 1927 (gemeinsam mit zwei Beobachtern) auf den drei Stationen Hermannskogel, Wiener Universitätssternwarte und Laaerberg, worüber in Gerlands Beiträgen zur Geophysik, Band 28, Seite 11-31, berichtet wurde, im Jahre 1930 auf der Station Lunz am See und zwei Jahre später auf dem trigonometrischen Punkte 1. Ordnung Anninger bei Mödling. Als sich das Bundesamt zur Tei lnahme an der von der Union Astronomique Internationale organisierten Weltlängenmessung entschloß, wurde ihm die Durch-